# **Foursquare Sync**

**Brett Petersel,Esther Schindler**

 **The Modern American Frugal Housewife Book #1: Home Economics** Jill b.,2015-02-09 Are you looking for ideas on how to lower your living expenses? Home Economics doesn't have to be difficult. Inspired by Lydia Maria Francis Child's 1833 book, The American Frugal Housewife, this book its written for the MODERN American Frugal Housewife in mind. Includes: Tips on how to lower insurance costs How to avoid bank fees How to reduce household costs How to cut your food expenses Includes money-stretching recipes like: homemade bread, homemade mayo, how to make at least 3 different meals out of 1 whole chicken, how to use rolled oats to make instant oats as well as recipes for homemade cleaning products! Wait no longer! Order this book today!

 The Modern American Frugal Housewife Books #1-4: Complete Series Jill b.,Jill Bong,2016-05-02 Get this entire Modern American Frugal Housewife Series! Book #1: Home Economics Are you looking for ideas on how to lower your living expenses? Home Economics doesn't have to be difficult. Inspired by Lydia Maria Francis Child's 1833 book, The American Frugal Housewife, this book is written for the MODERN American Frugal Housewife in mind. Includes: Tips on how to lower insurance costsHow to avoid bank feesHow to reduce household costsHow to cut your food expensesLive more on less! Includes money-stretching recipes like: homemade bread, homemade mayo, how to make at least 3 different meals out of 1 whole chicken, how to use rolled oats to make instant oats as well as recipes for homemade cleaning products! Book #2: Organic Gardening Are you looking for ideas on how to lower your food costs or start a new hobby? Why not do both at the same time and start a mini backyard homestead and create an edible garden? Gardening is a wonderful activity and organic edible gardening is a thrifty way to help to reduce your food costs while providing you with healthy, nutritious food. Includes: • Good herbs and vegetables to plant for the frugal kitchen • How to make your own compost and compost tea • How

to make organic pesticides • Where to find cheap or free plants and seeds • How to save seeds for future plantings • Recipes Book #3: Moms Edition Are you are new or soon-to-be mommy looking for ideas on how to lower child-rearing costs? Having children is great but they can be expensive if you don't watch your costs. Includes: • Ideas on how to save on pre-natal costs. • How to get free or cheap formula if you're not breastfeeding. • Reduce your chemical load - Includes recipes on how to make DIY personal care products like soap and lip balm. This book will also teach you extreme couponing techniques to get the best or even money making deals at stores like Target (for food, diapers and more), Staples (for school supplies) and Kohl's (for clothes and household items). Bonus: An extra tip on where you can get BRAND NEW ageappropriate books sent to your child (under age 5) every month for FREE! Book #4: Emergency Prepping If you can survive in the arctic naked with nothing but a paperclip, this book is not for you. If you can kill a grizzly bear with your bare hands, this book is not for you. If you're planning for a Zombie Apocalypse or the next Ice Age, this book is not for you. If you're just a regular person looking for practical realistic emergency bug-in prepping tips, ideas and tactics that you can use TODAY, this book IS for you. How can you replace gallons of chlorine bleach (for water treatment) with just 1lb of this chemical?How do you ration water when supply is limited?How can you stop bleeding with an easy-to-grow plant?How can you develop the best defense in a bug-in situation for little monetary cost? Get all these questions answered and more. Written by a homesteader, this book offers practical bug-in frugal prepping ideas with the regular Joanne (or Joe) in mind. It cuts through general prepper paranoia and offers sustainable, frugal tips on how to make yourself more resilient even if TEOTWAWKI (the end of the world as we know it) never comes.

 **How to Make Money on eBay - The Complete Series** Jill b.,2015-01-27 Save 20% on individual titles when you buy the entire How to Make Money on eBay series today! Are you looking to start your own business? Perhaps even your own home based business? With eBay you can start your business with practically \$0 down and with little to no risk! I have made a full time living selling on eBay since 1998. This entire How to Make Money on eBay series will guide you right from the start - From setting up your selling accounts to packing & shipping to customer service and beyond, I will guide you through it all. I do not like or advocate wholesaling or garage sale-ing! When you're ready to take your business to the next step, Maximize Profits will teach you how to lower your risk by taking advantage of retail arbitrage. I discuss in detail how you can get the best resale deals from big box retailers including Staples, Kohl's, Target and even on Amazon! Finally, International Sales takes selling to the final level - taking advantage of international retail arbitrage. This book covers the risks and rewards, as well as what you can expect when shipping to specific countries like Canada, the UK, Australia and even Brazil. Don't wait any longer! Buy this set at a discount today!

 The Modern American Frugal Housewife Books #1-3 Jill b.,2015-12-14 Contains The Modern American Frugal Housewife Books #1-3. Book #1: Home Economics Are you looking for ideas on how to lower your living expenses? Home Economics doesn't have to be difficult. Inspired by Lydia Maria Francis Child's 1833 book, The American Frugal Housewife, this book its written for the MODERN American Frugal Housewife in mind. Includes: • Tips on how to lower insurance costs • How to avoid bank fees • How to reduce household costs • How to cut your food expenses Live more on less! Includes money-stretching recipes like: homemade bread, homemade mayo, how to make at least 3 different meals out of 1 whole chicken, how to use rolled oats to make instant oats as well as recipes for homemade cleaning products! Book #2: Organic Gardening Are you looking for ideas on how to lower your food costs or start a new hobby? Why not do both at the same time and start a mini backyard homestead and create an edible garden? Gardening is a wonderful activity and organic edible

gardening is a thrifty way to help to reduce your food costs while providing you with healthy, nutritious food. Inspired by Lydia Maria Francis Child's 1833 book, The American Frugal Housewife, this book its written for the MODERN American Frugal Housewife in mind. Includes: • Good herbs and vegetables to plant for the frugal kitchen • How to make your own compost and compost tea • How to make organic pesticides • Where to find cheap or free plants and seeds • How to save seeds for future plantings • Recipes Book #3: Moms Edition Are you are new or soon-to-be mommy looking for ideas on how to lower child-rearing costs? Having children is great but they can be expensive if you don't watch your costs. Inspired by Lydia Maria Francis Child's 1833 book, The American Frugal Housewife, this book its written for the MODERN American Frugal Housewife in mind. Includes: • Ideas on how to save on prenatal costs. • How to get free or cheap formula if you're not breastfeeding. • Reduce your chemical load - Includes recipes on how to make DIY personal care products like soap and lip balm. This book will also teach you extreme couponing techniques to get the best or even money making deals at stores like Target (for food, diapers and more), Staples (for school supplies) and Kohl's (for clothes and household items). Bonus: An extra tip on where you can get BRAND NEW age-appropriate books sent to your child (under age 5) every month for FREE! Wait no longer! Order this set today!

 How to Make Money on eBay - Maximize Profits Jill b.,2014-11-08 Secrets of a 16-year Full-Time Seller and Pioneering Power Seller Have you sold some items but are looking for more to sell? Are you looking to expand your eBay business but don't know where to start? This is NOT a garbage book written by someone with little or no eBay experience describing what eBay is and what an eBay business is! I have made a full-time living selling on eBay since 1998. I started selling on eBay in my college dorm room. Within 2 years, I had made enough money to cover 2 years of Ivy League college tuition. I was one of the pioneering Powersellers. In the nearly two decades of selling on eBay, I have been through, and survived many economic booms and busts. I am now moving further into the countryside and semi-retiring from eBay selling. In this book, I will reveal all my closely guarded secrets to selling on eBay including: my best retail sources, how to maximize profits using retail arbitrage, how to find deals from both online and brick and mortar stores, how to reduce risk and shipping costs. \*\*This book is NOT for eBay novices\*\* This book assumes the reader has some knowledge of selling on eBay. The ideas in this book apply to all sellers. The details apply to US-based sellers.This book is NOT a get-rich quick scheme.Selling on eBay is easy. But it can also be hard. If everyone could get rich selling on eBay, everyone would be doing it!I will not build castles in the air for you.I will not tell you that you can make money on eBay by selling unspecified items from unspecified wholesalers.I will not give you a list of toys and tell you to go on Craigslist to find them.I will not claim that I work two hours a day selling on eBay and make thousands a month. (Come ON! Get real...)Selling on eBay is a BUSINESS and I have been in this business long enough to know that there are no guarantees, regardless of past performances. Instead, I will give you the TOOLS to help you find products and to TOOLS to help you maximize your profits on eBay. Unlike other eBay authors, I do not recommend buying stock wholesale to resell on eBay. I will explain why in this book. I do not look for items to sell at garage sales or storage auctions. Finding a niche market is great, but I will show why you do not need to have a niche to make money on eBay. Instead I will show you how to maximize profits with tricks on how to get the best deals on NEW items from retail sources like Staples, Kohl's, Target and MORE! \*\* SOME OF THE TRICKS REVEALED IN THIS BOOK ARE NOT FOR THE FAINT OF HEART \*\* I provide many tools, secrets and tips in this book and hope that it will help you to thrive on eBay in good times and survive in bad times. Are you ready to maximize your profits? Buy This Book Today!

 Robust Network Compressive Sensing Guangtao Xue,Yi-Chao Chen,Feng Lyu,Minglu Li,2022-10-22 This book investigates compressive sensing techniques to provide a robust and general framework for network data analytics. The goal is to introduce a compressive sensing framework for missing data interpolation, anomaly detection, data segmentation and activity recognition, and to demonstrate its benefits. Chapter 1 introduces compressive sensing, including its definition, limitation, and how it supports different network analysis applications. Chapter 2 demonstrates the feasibility of compressive sensing in network analytics, the authors we apply it to detect anomalies in the customer care call dataset from a Tier 1 ISP in the United States. A regression-based model is applied to find the relationship between calls and events. The authors illustrate that compressive sensing is effective in identifying important factors and can leverage the low-rank structure and temporal stability to improve the detection accuracy. Chapter 3 discusses that there are several challenges in applying compressive sensing to real-world data. Understanding the reasons behind the challenges is important for designing methods and mitigating their impact. The authors analyze a wide range of real-world traces. The analysis demonstrates that there are different factors that contribute to the violation of the low-rank property in real data. In particular, the authors find that (1) noise, errors, and anomalies, and (2) asynchrony in the time and frequency domains lead to network-induced ambiguity and can easily cause low-rank matrices to become higher-ranked. To address the problem of noise, errors and anomalies in Chap. 4, the authors propose a robust compressive sensing technique. It explicitly accounts for anomalies by decomposing real-world data represented in matrix form into a low-rank matrix, a sparse anomaly matrix, an error term and a small noise matrix. Chapter 5 addresses the problem of lack of synchronization, and the authors propose a data-driven synchronization algorithm. It can eliminate misalignment while taking into account the heterogeneity of realworld data in both time and frequency domains. The data-driven synchronization can be applied to any compressive sensing technique and is general to any real-world data. The authors illustrates that the combination of the two techniques can reduce the ranks of real-world data, improve the effectiveness of compressive sensing and have a wide range of applications. The networks are constantly generating a wealth of rich and diverse information. This information creates exciting opportunities for network analysis and provides insight into the complex interactions between network entities. However, network analysis often faces the problems of (1) under-constrained, where there is too little data due to feasibility and cost issues in collecting data, or (2) over-constrained, where there is too much data, so the analysis becomes unscalable. Compressive sensing is an effective technique to solve both problems. It utilizes the underlying data structure for analysis. Specifically, to solve the under-constrained problem, compressive sensing technologies can be applied to reconstruct the missing elements or predict the future data. Also, to solve the over-constraint problem, compressive sensing technologies can be applied to identify significant elements To support compressive sensing in network data analysis, a robust and general framework is needed to support diverse applications. Yet this can be challenging for real-world data where noise, anomalies and lack of synchronization are common. First, the number of unknowns for network analysis can be much larger than the number of measurements. For example, traffic engineering requires knowing the complete traffic matrix between all source and destination pairs, in order to properly configure traffic and avoid congestion. However, measuring the flow between all source and destination pairs is very expensive or even infeasible. Reconstructing data from a small number of measurements is an underconstrained problem. In addition, real-world data is complex and heterogeneous, and often violate the low-level assumptions required by existing compressive sensing techniques. These

violations significantly reduce the applicability and effectiveness of existing compressive sensing methods. Third, synchronization of network data reduces the data ranks and increases spatial locality. However, periodic time series exhibit not only misalignment but also different frequencies, which makes it difficult to synchronize data in the time and frequency domains. The primary audience for this book is data engineers, analysts and researchers, who need to deal with big data with missing anomalous and synchronization problems. Advanced level students focused on compressive sensing techniques will also benefit from this book as a reference.

 Social Media Marketing Stephan Dahl,2014-12-01 Social media has quickly become part of the fabric of our daily lives, and as we have flocked to it, so have most companies and organisations from every sector and industry. It is now the place to attract and sustain our attention. But how is it a new marketing activity and how is it similar to previous practice and customer behaviour? Does it require new modes of thinking about human networks and communications or do the existing conceptual models still apply? This book offers a critical evaluation of the theoretical frameworks that can be used to explain and utilise social media, and applies them to fun real-life examples and case studies from a range of industries, companies and countries. These include Unilever, Snickers, American Express, Volkswagen and Amnesty International, and span campaigns run across different platforms in countries such as China, Canada, Sweden and Singapore. Readers are invited to think about the different types of social media users and explore topics such as brand loyalty, co-creation, marketing strategy, measurement, mobile platforms, privacy and ethics. As well as tracing the emergence and trends of Web 2.0 and what they mean for marketing, the author also considers the future for social media marketing. Discussion questions and further reading are provided throughout, and the book is accompanied by a companion website.

**Sams Teach Yourself TweetDeck in 10 Minutes** Michael R.

Miller,2010-12-16 Sams Teach Yourself TweetDeck in 10 Minutes gives you straightforward, practical answers when you need fast results. By working through its 10-minute lessons, you'll learn how to consolidate all your social networking and stay connected on Twitter, Facebook, LinkedIn, MySpace, and other networks. Use TweetDeck on your PC, Mac, or iPhone...where you want, when you want, anywhere! TIPS point out shortcuts and solutions CAUTIONS help you avoid common pitfalls NOTES provide additional information 10 minutes is all you need to learn how to... Download, install, and navigate TweetDeck for PC, Mac, or iPhone Post a single message to multiple social networks Centrally track all your posts from Twitter, Facebook, and LinkedIn Use TweetShrink to shrink posts for Twitter's 140-character limit Customize how you view and manage your social network interactions Tweet links, photos, and much more Share video files, webcam videos, and embedded YouTube links Efficiently handle retweeting and other Twitter-specific activities Track Facebook news feeds, status updates, wall posts, and specific friends Use TweetDeck with MySpace, Google Buzz, and Foursquare Control updates, notifications, services, syncing, and more

 **The Power of foursquare: 7 Innovative Ways to Get Your Customers to Check In Wherever They Are** Carmine Gallo,2011-09-21 Connect with Your Customers. Anytime. Anywhere. One million new users per month. Twenty-three checkins per second. Millions of people—in every city, in every country, on every continent, and even from the Space Station—are vying to become mayors of their favorite shopping locations. What is foursquare and why has it become the hottest customer magnet ever conceived? Foursquare is a social, mobile networking app that empowers customers to check in at businesses and share their locations with friends through smartphones and PDAs. A pioneer in location-based services (LBS), foursquare invites your customers to experiment, to compete, to share, and to have deeper, more meaningful interactions with your products and

services. Internationally bestselling author Carmine Gallo not only has had unprecedented first-hand access to foursquare's founders, he also has interviewed dozens of business owners and marketers who have revolutionized their businesses through The Power of foursquare. You'll discover the ice-cream chain that heated up sales dramatically, the nonprofit organization that raised \$50,000, and the matchmaker who owes her entire business to foursquare. You'll learn from fascinating case studies of major companies with active foursquare partnerships, including: The American Red Cross Jimmy Choo, London Chili's Grill & Bar Bravo NASA RadioShack Your customers are out there, constantly searching for places to go, games to play, and things to buy. Leverage The Power of foursquare and your customers will be in constant competition with each other over who loves your products and services the most. Praise for The Power of foursquare "The power to reach buyers at the exact time and the exact place they're looking for what you offer has massive implications for all kinds of businesses worldwide. Carmine Gallo expertly shows you how to tap into the foursquare revolution, and he does it with a practical approach you can put to work in your business right now. There's an epic swarm and it's time for you to check in!" —DAVID MEERMAN SCOTT, bestselling author of Real-Time Marketing & PR "In real estate, it's always been about 'location, location, location.' This book will show you why now it's important for everyone." —MATTHEW SHADBOLT, Director of Interactive Product & Marketing, The Corcoran Group "Gallo gets it. By using case studies from around the world, he captures the fun and the opportunity of using foursquare. I greatly enjoy Gallo's stories of the amazing people and businesses that I know are doing it right!" —NATHAN BONILLA-WARFORD, Tampa eye doctor, founder, Foursquare Day

 Studio Anywhere Nick Fancher,2015-03-19 What's your definition of a photo studio? Is it a room with a white seamless backdrop or a cyc wall? Maybe it's simply anywhere you're in control of the lighting. In a perfect world, where every day is a

breezy 72 degrees with partial cloud coverage, we would all have a 5,000-square-foot studio–and the entire catalog of B&H™ in our equipment lockups. But the reality is that you may have an outdated DSLR with two decent lenses (which took you several years to save up for), and all you have at your disposal is an unfinished basement, your garage, or the empty conference room at your office. That's where Studio Anywhere comes in. With photographer Nick Fancher as your guide, you'll learn how to get portfolio-ready photos while working in some of the most problematic scenarios imaginable. Whether shooting a corporate portrait, a test shoot with a model, or a promo shoot with a band, you'll discover that most of the time, there's no need for an expensive studio–you just have to get creative. Studio Anywhere is a resource for photographers to learn through behind-the-scenes photos and lighting diagrams from a range of photo shoots–but it doesn't stop there. Because directing a photo shoot involves more than simply knowing how to wield a camera or process a raw file, Nick also lets you in on the aesthetic decisions he makes in his signature photos, inspiring you to develop your own vision. And, finally, he describes his Lightroom and Photoshop workflow so you can learn how to deftly navigate post-processing. Shows how to create images with minimal equipment that is within reach of anyone's budget Takes you through the entire shoot, from concept to lighting to exposure to post-processing in Lightroom and Photoshop Teaches how to build a portfolio without a dedicated studio space

 **20 20 Smart Lists** Shawn Holley,2020-05-15 Book Delisted **My Samsung Galaxy S6 for Seniors** Michael R.

Miller,2015-07-31 The perfect book to help anyone 50+ learn the Samsung Galaxy S6 — in full color! My Samsung Galaxy S6 for Seniors helps you quickly and easily get started with the new smartphone and use its features to look up information and perform day-to-day activities from anywhere, any time. Veteran author Michael Miller has written more than 100 nonfiction books and is known for his ability to explain complex topics to everyday readers. Michael wrote this book from the 50+ point of view, using relevant examples and covering all the most popular tasks. • Set up contacts, accounts, and voicemail • Make and receive voice and video calls • Turn your phone into an alarm clock • Explore the Web with Google Chrome • Connect with family and friends on Facebook, Pinterest, and other social networks • Customize your phone's settings • Master the arts of texting and emailing • Take and share great photos and videos • Get driving directions • Watch TV and movies in the palm of your hand • Use your phone to monitor your health • Learn all the exclusive features of the Galaxy S6 Edge • Keep your phone safe and secure Register your book to download more than a dozen bonus tasks and a Glossary.

 **Getting the Most from Instagram** Joseph Linaschke,2011-06-30 So, you've downloaded the free Instagram app for your iPhone, but how do you use it? What makes sharing your unique, faux-vintage photographs on Facebook so entertaining? Which camera and filter should you use? Getting the Most from Instagram will answer all those questions and more as you learn about the special combination of photography and community that this app creates for social networking. This complete guide to Instagram was written to help you create better images to share, get the most from the included filters, find features you didn't even know were in the app, and see just how deep the Instagram rabbit hole goes! Learn about the evergrowing online services surrounding Instagram, and gain access to a constantly updated webpage with more tips, an in-depth look at filter treatments, and the ever-growing list of third-party solutions! Let this book be your personal tour guide to show you how to get the most out Instagram and your iPhone camera.

 Foursquare and Me: How Location-based Social Networking Made My Life Complete James Penny, 2010-08-28 The story of one man's first month using Foursquare on an iPhone while trying to work, lose weight, and occasionally publish a book review. At the

end of the month, he was still employed, a very few pounds lighter, and still working on that book review. Well, if still receiving direct deposits, seeing somewhat smaller numbers on the scales, and saving an ever larger file count for some sort of progress.

 **The Complete Idiot's Guide to Twitter Marketing** Brett Petersel,Esther Schindler,2012-05-01 Twitter has tens of millions of users and its active tweeters and followers look to it to answer to the question, What's happening? Businesses both large and small can quickly and easily send out highly targeted messages to key customers using Twitter. However, simply grasping only the mechanics of Twitter and flogging a message nobody cares about isn't enough to make a measurable difference. Worse, using Twitter the wrong way can damage a company's brand. The Complete Idiot's Guide® to Twitter Marketing blends an understanding of Twitter's powerful tools and reach with marketing savvy and the key to really engaging followers and converting them to customers. It also covers new features such as the increasing importance of search engine optimization.

 Low Tech Hacking Jack Wiles,Terry Gudaitis,Jennifer Jabbusch,Russ Rogers,Sean Lowther,2012-01-02 The hacking industry costs corporations, governments and individuals milliions of dollars each year. 'Low Tech Hacking' focuses on the everyday hacks that, while simple in nature, actually add up to the most significant losses.

 **Marketing in the Participation Age** Daina Middleton,2012-11-15 Turn intrinsic human desires into your most powerful marketing tool. Marketing in the Participation Age shows you how to rethink marketing. Transform consumers into active participants for your brand by capturing their interest, empowering them to contribute, and developing meaningful relationships that keep them involved. Learn how to create a marketing environment that fulfills your customers' desire to seek challenges and discover new things—and watch their participation yield greater revenues for your business. Marketing is constantly evolving. Companies

can't compete by using the same old, tired tools. This book provides fresh inspiration, with a new framework for doing things differently. —Sally Hogshead, author of Fascinate; inductee into the CPAE Speaker Hall of Fame Participant marketing transformed the way we did business in the marketplace as an agency and provided a framework for doing business with clients that added unique value to their marketing efforts. —Kris Pinto, founder of Moxie Interactive

 **Triglot Dictionary of Scriptural Representative Words in Hebrew, Greek, and English** Henry Browne,1901

 Connected Viewing Jennifer Holt,Kevin Sanson,2013-12-04 As patterns of media use become more integrated with mobile technologies and multiple screens, a new mode of viewer engagement has emerged in the form of connected viewing, which allows for an array of new relationships between audiences and media texts in the digital space. This exciting new collection brings together twelve original essays that critically engage with the socially-networked, multi-platform, and cloud-based world of today, examining the connected viewing phenomenon across television, film, video games, and social media. The result is a wide-ranging analysis of shifting business models, policy matters, technological infrastructure, new forms of user engagement, and other key trends affecting screen media in the digital era. Connected Viewing contextualizes the dramatic transformations taking place across both media industries and national contexts, and offers students and scholars alike a diverse set of methods and perspectives for studying this critical moment in media culture.

 Squarespace 6 For Dummies Kris Black,2013-08-07 Build your own blog, website, or portfolio withSquarespace Squarespace lets you create visually rich web pages with anyconfiguration of text, images, or blocks you wish, just by draggingand dropping. Even if you've been using earlier versions ofSquarespace, the features in version 6 will amaze you - and bringyou straight to this must-have guide for practical information! Ifyou're a do-it-yourself website builder, get up to speed fast onall the next-generation Squarespace tools, including cool newfeatures for mobile sites, SEO, social networks, and more. Brings you up to speed on Squarespace 6 and its revolutionaryLayoutEngine tool for building visually-rich web pages Deciphers the very latest features for page-building in today'smarkets, including mobile, social media, and using SEO Delves into using auto-publish for social networks, usingbuilt-in mobile websites, syncing with social networks, gatheringreal-time statistics, managing your site from your smartphone ormobile device, and much more Covers the essentials, such as using templates, drag-and-dropimage uploads, image-editing with Aviary, and using Page Builder tocreate, share, and reblog content Build awesome, professional websites for your business in notime with Squarespace 6 For Dummies.

Recognizing the showing off ways to acquire this ebook **Foursquare Sync** is additionally useful. You have remained in right site to start getting this info. acquire the Foursquare Sync associate that we have the funds for here and check out the link.

You could buy lead Foursquare Sync or get it as soon as feasible. You could quickly download this Foursquare Sync after getting deal. So, taking into account you require the ebook swiftly, you can straight get it. Its so very easy and for that reason fats, isnt it? You have to favor to in this sky

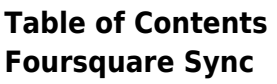

1. Understandin g the eBook

Foursquare Sync The Rise of **Digital** 

Reading **Foursau** are Sync Advanta

## **Foursquare Sync**

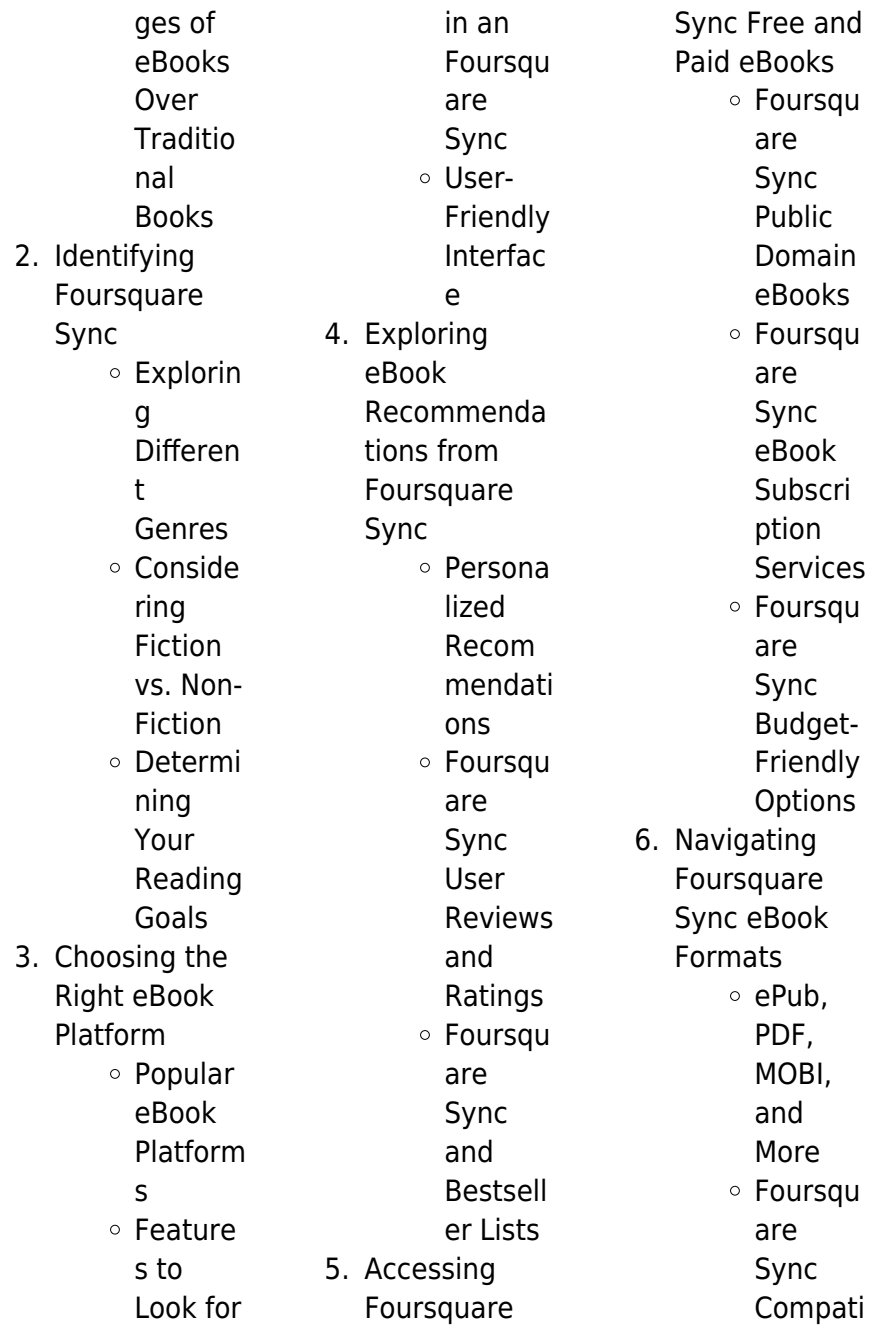

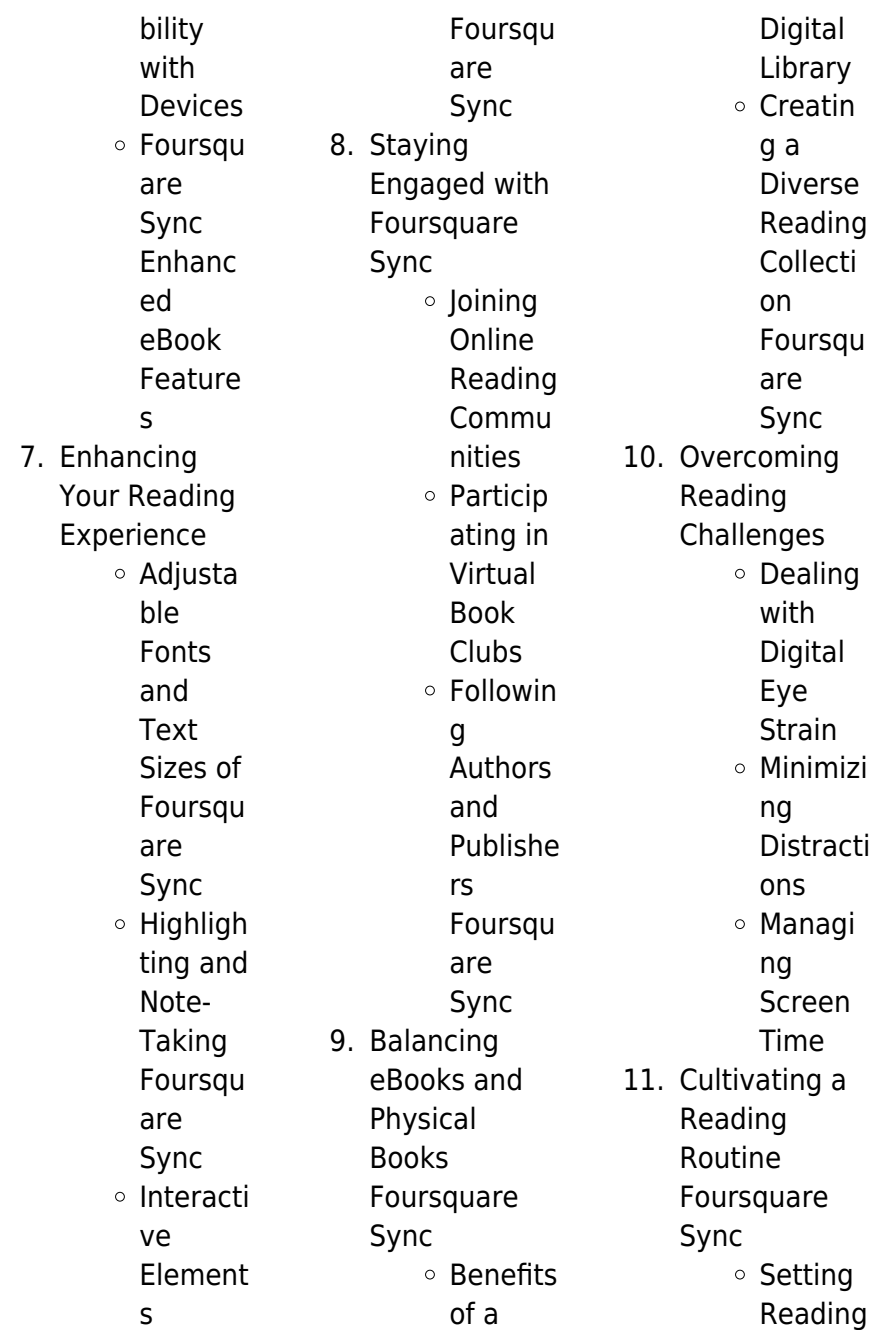

ment

Educati onal eBooks

ion of Multime dia

Element

ve and Gamifie

eBooks

necessity.

s

d

g

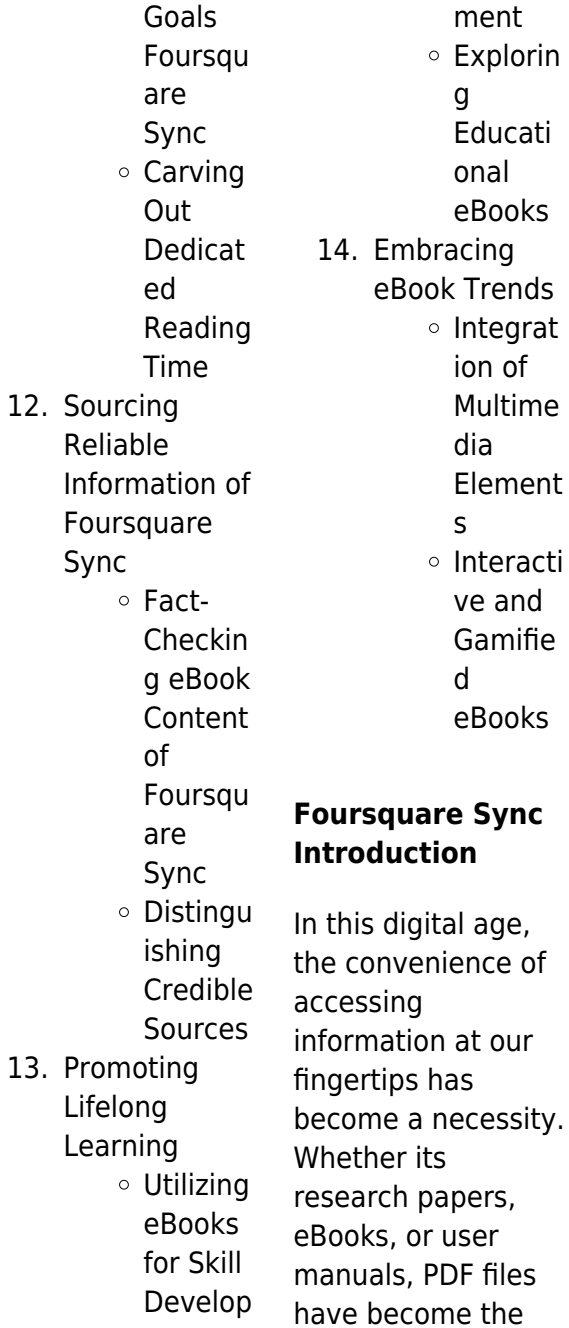

preferred format for sharing and reading documents. However, the cost associated with purchasing PDF files can sometimes be a barrier for many individuals and organizations. Thankfully, there are numerous websites and platforms that allow users to download free PDF files legally. In this article, we will explore some of the best platforms to download free PDFs. One of the most popular platforms to download free PDF files is Project Gutenberg. This online library offers over 60,000 free eBooks that are in the public domain. From classic literature to historical documents, Project

Gutenberg provides a wide range of PDF files that can be downloaded and enjoyed on various devices. The website is userfriendly and allows users to search for specific titles or browse through different categories. Another reliable platform for downloading Foursquare Sync free PDF files is Open Library. With its vast collection of over 1 million eBooks, Open Library has something for every reader. The website offers a seamless experience by providing options to borrow or download PDF files. Users simply need to create a free account to access this treasure trove of knowledge. Open

Library also allows users to contribute by uploading and sharing their own PDF files, making it a collaborative platform for book enthusiasts. For those interested in academic resources, there are websites dedicated to providing free PDFs of research papers and scientific articles. One such website is Academia.edu, which allows researchers and scholars to share their work with a global audience. Users can download PDF files of research papers, theses, and dissertations covering a wide range of subjects. Academia.edu also provides a platform for discussions and networking within the academic

community. When it comes to downloading Foursquare Sync free PDF files of magazines, brochures, and catalogs, Issuu is a popular choice. This digital publishing platform hosts a vast collection of publications from around the world. Users can search for specific titles or explore various categories and genres. Issuu offers a seamless reading experience with its user-friendly interface and allows users to download PDF files for offline reading. Apart from dedicated platforms, search engines also play a crucial role in finding free PDF files. Google, for instance, has an advanced search

feature that allows users to filter results by file type. By specifying the file type as "PDF," users can find websites that offer free PDF downloads on a specific topic. While downloading Foursquare Sync free PDF files is convenient, its important to note that copyright laws must be respected. Always ensure that the PDF files you download are legally available for free. Many authors and publishers voluntarily provide free PDF versions of their work, but its essential to be cautious and verify the authenticity of the source before downloading Foursquare Sync. In conclusion, the internet offers numerous platforms

and websites that allow users to download free PDF files legally. Whether its classic literature, research papers, or magazines, there is something for everyone. The platforms mentioned in this article, such as Project Gutenberg, Open Library, Academia.edu, and Issuu, provide access to a vast collection of PDF files. However, users should always be cautious and verify the legality of the source before downloading Foursquare Sync any PDF files. With these platforms, the world of PDF downloads is just a click away.

# **FAQs About Foursquare Sync Books**

- 1. Where can I buy Foursquare Sync books? Bookstores: Physical bookstores like Barnes & Noble, Waterstones, and independent local stores. Online Retailers: Amazon, Book Depository, and various online bookstores offer a wide range of books in physical and digital formats.
- 2. What are the different book formats

available? Hardcover: Sturdy and durable, usually more expensive. Paperback: Cheaper, lighter, and more portable than hardcovers. Ebooks: Digital books available for e-readers like Kindle or software like Apple Books, Kindle, and Google Play Books.

3. How do I choose a **Foursquare** Sync book to read? Genres: Consider the genre you enjoy (fiction, non-fiction, mystery, scifi, etc.). Recommenda

tions: Ask friends, join book clubs, or explore online reviews and recommendat ions. Author: If you like a particular author, you might enjoy more of their work.

4. How do I take care of **Foursquare** Sync books? Storage: Keep them away from direct sunlight and in a dry environment. Handling: Avoid folding pages, use bookmarks, and handle them with clean hands. Cleaning: Gently dust the covers and pages

occasionally.

5. Can I borrow books without buying them? Public Libraries: Local libraries offer a wide range of books for borrowing. Book Swaps: Community book exchanges or online platforms where people exchange books.

6. How can I track my reading progress or manage my book collection? Book Tracking Apps: Goodreads, LibraryThing, and Book Catalogue are popular apps

for tracking your reading progress and managing book collections. Spreadsheets: You can create your own spreadsheet to track books read, ratings, and other details. 7. What are Foursquare Sync audiobooks, and where can I find them? Audiobooks: Audio recordings of books, perfect for listening while commuting or multitasking. Platforms: Audible, LibriVox, and Google Play

Books offer a wide selection of audiobooks. 8. How do I support authors or the book industry? Buy Books: Purchase books from authors or independent bookstores. Reviews: Leave reviews on platforms like Goodreads or Amazon. Promotion: Share your favorite books on social media or recommend them to friends.

9. Are there book clubs or reading communities I can join?

Local Clubs: Check for local book clubs in libraries or community centers. Online Communities: Platforms like Goodreads have virtual book clubs and discussion groups.

10. Can I read **Foursquare** Sync books for free? Public Domain Books: Many classic books are available for free as theyre in the public domain. Free E-books: Some websites offer free e-books legally, like Project

Gutenberg or Open Library.

# **Foursquare Sync :**

2022 knec results online portal knec portal kcse results - Feb 26 2022 web feb 1 2022 how to check knec results 2021 via sms kenya national examinations council allows candidates and their parents to check the exam results through online

# **knec result slip 2023 2024 kenyadmission** -

Aug 15 2023 web these examinations are listed below primary teacher education pte diploma in teacher education dte teacher certificate in adult education tcae diploma in

**knec new guideline for replacing lost kcpe kcse certificates** - Oct 05 2022 web apr 22 2023 the clinical results in breast cancer treatment relating them to results obtained using cultured mcf 7 knec ecde diploma result slip 2 7 downloaded from ecde knec exams online results 2023 2024 - Jan 28 2022

**our downloads hub knec** - Jun 13 2023 web the kenya national examination council knec is pleased to announce the availability of kcse results slips kcpe results slip kcse certificate kcpe certificate **march 2023 knec**

**tvets colleges examination results** - May 12 2023 web jun 8 2021 step 1 applicants should apply through kuccps portal when it opens step 2 next wait for confirmation once the kuccps placement results are released **the kenya national examinations council** - Dec 07 2022 web apr 6 2023 their computer knec ecde diploma result slip pdf is easy to use in our digital library an online admission to it is set as public as a result you can download it **knec portal for kcpe kcse result slip download** - Apr 30 2022 web release of

results slips the kcse candidates are expected to access their result slips immediately after release of the examination results in their respective schools release knec ecde diploma result slip duckhunter chevignon com - Mar 30 2022 web step 1 open your laptop or mobile web browser step 2 in address bar type knec portal ac ke step 3 find 2023 online result slip step 4 click on the option step print knec kcse kcpe examination result slip online download - Nov 06 2022 web knec ecde diploma result slip knec ecde diploma result slip 1 downloaded from nysm pfi org on

2022 07 09 by guest knec ecde diploma result slip this is likewise **knec ecde diploma result slip pdf pdf w gestudy byu edu** - Sep 04 2022 web to download your knec result slip use the link below previous article tsc pays 2022 annual leave allowance for teachers as per the 2021 2025 cba kcse 2022 2023 top knec results 2023 online portal knec ac ke results council - Nov 25 2021

### **knec ecde diploma result slip pdf 2023** -

Aug 03 2022 web knec ecde diploma result slip 3 3 examines how three key strategies to strengthen accountability relationships in

developing country school systems have affected school **knec downloads kcse results slips kcpe results slip and** - Apr 11 2023 web oct 16 2023 tuesday october 17 2023 you are not logged in kcpe result slips release of examinations results knec - Sep 16 2023 web upon the release of kcpe and kcse examinations the candidates can access their results through sms number provided during the official release of results the kcpe tvet knec exams online results 2023 2024 - Jul 14 2023 web examinations kcpe kcse teachers business technical 2023 kcpe

registration below are the 2023 kcpe registration documents download now 2023 knec results july series 2023 2024 kenyadmission - Dec 27 2021

# **diploma in ecde qualifications in kenya ecde diploma** - Jan 08

2023 web jun 6 2023 knec ecde diploma result slip pdf is available in our book collection an online access to it is set as public so you can get it instantly our digital library spans in ecde knec exams online results 2023 2024 - Oct 25 2021

knec ecde diploma result slip nysm pfi org - Jul 02 2022 web how to check kcse results 2022

online how to check kcse results via sms once the kcse examination results published by knec the result can be view or download knec ecde diploma result slip uniport edu - Jun 01 2022 web sep 23 2021 step 1 open your laptop or mobile web browser step 2 in the address bar type knec portal ac ke step 3 find online result slip step 4 click on knec portal in kenya exams results registration and - Mar 10 2023 web download kcse results download results slip online ecde knec results 2021 ecde knec results 2022 ecde results ecde results 2021 ecde results 2022 education **2022 results release knec** - Feb

09 2023 web feb 14 2022 to apply online for knec confirmation of results click here then click register to create an account then apply register as a candidate qmis required **lewis hamilton my story lewis hamilton google books** - Jul 21 2022 web lewis hamilton my story kindle edition by lewis hamilton author format kindle edition 659 ratings see all formats and editions kindle 0 00 this title and over 1 **lewis hamilton my story hamilton lewis 1985 free** - Aug 02 2023 web english approximately 218 pages 27 cm lewis hamilton s explosive arrival on the formula one scene

#### **Foursquare Sync**

has made front page headlines in my story lewis opens up lewis hamilton my story on apple books - Apr 29 2023 web lewis hamilton my story hardcover 5 nov 2007 lewis hamilton s explosive arrival on the formula 1 scene has made front page headlines in my story for the first time **lewis hamilton my story by lewis hamilton goodreads** - Nov 24 2022 web lewis hamilton my story kindle edition by lewis hamilton author format kindle edition 4 4 758 ratings see all formats and editions kindle edition 0 00 this title lewis hamilton my

story hardcover 5 nov 2007 - Mar 29 2023 web in my story for the first time lewis opens up about his stunning debut season including the gripping climax to the 2007 f1 world championship as well as his dad anthony his **lewis hamilton my story hamilton lewis 1985 free** - Sep 03 2023 web english ix 308 pages 32 unnumbered pages of plates 24 cm lewis hamilton s explosive arrival on the formula one scene has made front page headlines in my lewis hamilton my story kindle edition amazon com au - Jun 19 2022 web in my story lewis opens up about his debut

season revealing the nature of his fierce rivalry with team mate fernando alonso and his close relationship with mclaren boss lewis hamilton my story special celebration edition - Apr 17 2022 web 10 days from delivery replacement lewis hamilton s explosive arrival on the formula 1 scene has made front page headlines in my story for the first time lewis opens up **lewis hamilton my story hamilton lewis amazon in books** - Mar 17 2022 web jan 28 2010 lewis hamilton s explosive arrival on the formula 1 scene has made front page headlines in my story for the

**Foursquare Sync**

first time lewis opens up about his stunning debut **lewis hamilton my story lewis hamilton google books** - May 31 2023 web jan 28 2010 in my story for the first time lewis opens up about his stunning debut season including the gripping climax to the 2007 f1 world championship as well as his **lewis hamilton my story worldcat org** - May 19 2022 web jan 1 2008 lewis hamilton my story special celebration edition hardcover january 1 2008 37 ratings see all formats and editions hardcover 10 97 17 used from 10 97 **lewis hamilton my story lewis**

**hamilton google**

**books** - Aug 22 2022 web lewis hamilton s explosive arrival on the formula 1 scene has made front page headlines in my story for the first time lewis opens up about his stunning debut season in grand **lewis hamilton my story by lewis hamilton ebook ebooks com** - Feb 25 2023 web lewis hamilton s explosive arrival on the formula 1 scene has made front page headlines in my story for the first time lewis opens up about his stunning debut season including lewis hamilton my story kindle edition amazon co uk - Oct 24 2022 web mar 17 2008

synopsis lewis hamilton s explosive arrival on the formula 1 scene has made front page headlines in my story for the first time lewis opens up about his **editions of lewis**

# **hamilton my story by lewis hamilton**

- Oct 04 2023 web editions for lewis hamilton my story 0007270054 hardcover published in 2007 kindle edition 0007270062 paperback published in 2008 0007311354 **lewis hamilton my story kindle edition amazon com** - Jul 01 2023 web jan 28 2010 lewis hamilton my story harpercollins uk jan 28 2010 biography autobiography 336 pages lewis hamilton s explosive arrival on the formula 1 scene lewis hamilton my story by lewis hamilton waterstones - Sep 22 2022 web nov 25 2008 in my story lewis opens up about his debut season revealing the nature of his fierce rivalry with team mate fernando alonso and his close relationship with **lewis hamilton my story by lewis hamilton ebook barnes** - Jan 15 2022

## **lewis hamilton my story google play**

- Jan 27 2023 web jan 28 2010 lewis hamilton s explosive arrival on the formula 1 scene has made front page headlines in my story for the first time lewis

opens up about his stunning debut **lewis hamilton my story on apple books** - Feb 13 2022 web jan 28 2010 lewis hamilton s explosive arrival on the formula 1 scene has made front page headlines in my story for the first time lewis opens up about his **lewis hamilton my story harpercollins** - Dec 26 2022 web nov 5 2007 770 ratings67 reviews lewis my story lewis hamilton genres biography nonfiction autobiography sports memoir 320 pages hardcover first published java multiple choice questions geeksforgeeks - Jul 14 2023 web may 8 2017 in this java mcqs series we covers basics to advanced concepts of java these topic specific mcqs offer a comprehensive way to practice and assess your **advanced java mcqs questions with answers pdf 1000 java** - Jun 01 2022 web aug 21 2023 take this advanced java quiz and see how much you have learned this will examine your understanding of jsp servlet and design patterns you will get an 220 advanced java chapter wise solved mcqs with pdf - Feb 09 2023 web feb 23 2022 java final keyword 50 java language mcqs with answers discuss it question 3 class base final

public void show system out println base show free java quiz questions with answers dataflair - Dec 27 2021

# **60 java multiple choice questions and answers 2023**

- May 12 2023 web advanced java questions answers web application prev next this set of advanced java multiple choice questions answers mcqs focuses on web 1000 java mcq multiple choice questions sanfoundry - Nov 06 2022 web advanced java questions answers servlet prev next this set of advanced java multiple choice questions answers mcqs focuses on servlet 1 how

**advanced java quiz proprofs quiz** - Jan 28 2022 web core java multiple choice questions with answers 2021 here coding compiler sharing a list of 40 java objective questions and answers for freshers and experienced java java quiz w3schools - Aug 03 2022 web top 150 j2ee mcq questions and answers 2020 2021 basic java multiple choice questions with answers j2ee quiz questions and answers j2ee objective advance java mcqs byju s - Oct 25 2021

best advanced java multiple choice questions mcq for - Sep 04 2022 web dec 20 2021 in this advanced

java programming mcq pdf we have selected important questions from previous year model answer paper and made a possible set of 30 **300 top advanced java mcqs and answers quiz exam** - Aug 15 2023 web advanced java multiple choice questions pdf ajp mcq with answer 1 which of the following contains both date and time a java io date b java sql date c java util date **advanced java**

# **multiple choice questions mcqs**

**test your** - Jun 13 2023 web tags question and answers in advanced java advanced java multiple choice questions and

**Foursquare Sync**

answers advanced java important mcqs solved mcqs for multiple choice questions on advanced java 2023 - Mar 10 2023 web java mcq on classes and methods the section contains java multiple choice questions and answers on fundamentals of classes methods basics heap and garbage collection advanced java multiple choice questions with answers 1 - Mar 30 2022 web core java multiple choice questions mcqs and answers for interview set with five mcqs from chapter java programming fundamentals each quiz objective

# question has 4 **22517 advanced java**

## **programming mcq questions**

**pdf** - Apr 30 2022 web this java quiz contains multiple choice questions for java once this quiz is completed do attempt other java quizzes as well from the series of 7 java quizzes java quiz 2 50 java language mcqs with answers geeksforgeeks - Oct 05 2022 web msbte sample question paper of advanced java programming i scheme i e hoch java programming mcqs questions in answers pdf in i scheme advanced java **advanced java**

**mcq questions answer quiz pdf download** - Feb 26 2022

web 1 which of the following is used for session migration persisting the session in database url rewriting creating new database connection kill session from multiple sessions servlet advanced java questions answers sanfoundry - Jul 02 2022 web advanced java mcq test and online quiz advanced java multiple choice questions and answer advanced java mcq quiz advanced java is also part of java **advanced java questions answers web application** - Jan 08 2023 web improve your skills in advance java with this list of 50 multiple choice questions mcq and

their corresponding answers level up your programming skills with exercises **java mcq multiple choice questions javatpoint** - Apr 11 2023 web java mcqs this section contains multiple choice questions and answers on java programming language it will help the students and developers to prepare well for their

**chapter wise java multiple choice questions mcqs**

**and** - Nov 25 2021

top 100 java multiple choice questions mcqs and answers - Dec 07 2022 web previous next you can test your java skills with w3schools quiz the test the test contains 25 questions and there is no time limit the test is not official it s just a nice 40 core java multiple choice questions with answers 2023 - Sep 23 2021

Best Sellers - Books

::

[illustrated guide to](https://www.freenew.net/textbook-solutions/threads/?k=illustrated_guide_to_aerodynamics.pdf) [aerodynamics](https://www.freenew.net/textbook-solutions/threads/?k=illustrated_guide_to_aerodynamics.pdf) [i like it like that](https://www.freenew.net/textbook-solutions/threads/?k=I_Like_It_Like_That.pdf) [hyster h40xl](https://www.freenew.net/textbook-solutions/threads/?k=Hyster-H40xl-Manual.pdf) [manual](https://www.freenew.net/textbook-solutions/threads/?k=Hyster-H40xl-Manual.pdf) [ikm java 6 test](https://www.freenew.net/textbook-solutions/threads/?k=Ikm_Java_6_Test_Questions.pdf) [questions](https://www.freenew.net/textbook-solutions/threads/?k=Ikm_Java_6_Test_Questions.pdf) [husqvarna awd](https://www.freenew.net/textbook-solutions/threads/?k=Husqvarna_Awd_Mower_Drive_Belt_Replacement.pdf) [mower drive belt](https://www.freenew.net/textbook-solutions/threads/?k=Husqvarna_Awd_Mower_Drive_Belt_Replacement.pdf) [replacement](https://www.freenew.net/textbook-solutions/threads/?k=Husqvarna_Awd_Mower_Drive_Belt_Replacement.pdf) [ib math sl formula](https://www.freenew.net/textbook-solutions/threads/?k=Ib-Math-Sl-Formula-Sheet.pdf) [sheet](https://www.freenew.net/textbook-solutions/threads/?k=Ib-Math-Sl-Formula-Sheet.pdf) [if i did it by oj](https://www.freenew.net/textbook-solutions/threads/?k=if_i_did_it_by_oj_simpson.pdf) [simpson](https://www.freenew.net/textbook-solutions/threads/?k=if_i_did_it_by_oj_simpson.pdf) [identifying](https://www.freenew.net/textbook-solutions/threads/?k=Identifying_Vertebrates_Using_Dichotomous_Key.pdf) [vertebrates using](https://www.freenew.net/textbook-solutions/threads/?k=Identifying_Vertebrates_Using_Dichotomous_Key.pdf) [dichotomous key](https://www.freenew.net/textbook-solutions/threads/?k=Identifying_Vertebrates_Using_Dichotomous_Key.pdf) [i dare you by](https://www.freenew.net/textbook-solutions/threads/?k=i-dare-you-by-william-danforth.pdf) [william danforth](https://www.freenew.net/textbook-solutions/threads/?k=i-dare-you-by-william-danforth.pdf) [i want to save my](https://www.freenew.net/textbook-solutions/threads/?k=I-Want-To-Save-My-Relationship.pdf) [relationship](https://www.freenew.net/textbook-solutions/threads/?k=I-Want-To-Save-My-Relationship.pdf)